# Decagram

| 700 |  |  |
|-----|--|--|
| 510 |  |  |
| 0   |  |  |

| 10 | UltraBlack | UltraBlack Italic |
|----|------------|-------------------|
| 09 | Black      | Black Italic      |
| 08 | Bold       | Bold Italic       |
| 07 | SemiBold   | SemiBold Italic   |
| 06 | Medium     | Medium Italic     |
| 05 | Regular    | Regular Italic    |
| 04 | Light      | Light Italic      |
| 03 | ExtraLight | ExtraLight Italic |
| 02 | UltraLight | UltraLight Italic |
| 01 | Thin       | Thin Italic       |

## **ABCDEFGHIJKLMN OPQRSTUVWXYZ** abcdefghijklmn opqrstuvwxyz 0123456789

## 

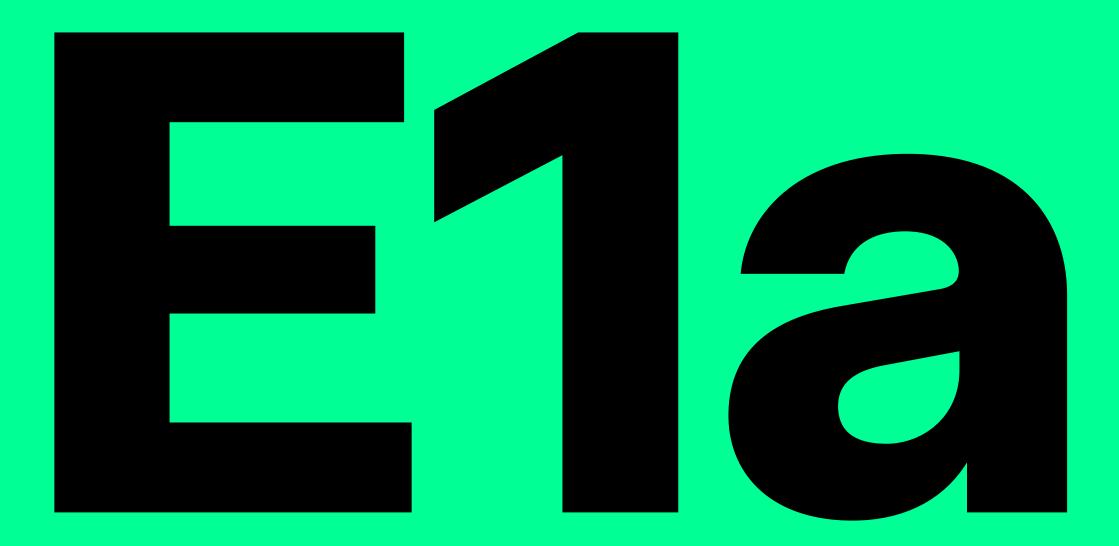

## **Corvette L88** Mustang GT-350 AMC Gremlin V8 Thunderbolt 427 Chevelle SS 396

## Audio cassette is an analog magnetic tape recording format for audio recording and playback that was developed by Philips.

emtvpe.net

VHS, officially called the Video Home System, is a standard for consumer-level analog video recording on tape cassettes. From the 1950s, magnetic tape video recording became true major contributor to the television industry, via the first commercialized video tape recorders. At that time, the expensive devices were used only in professional environments such as television studios and medical imaging.

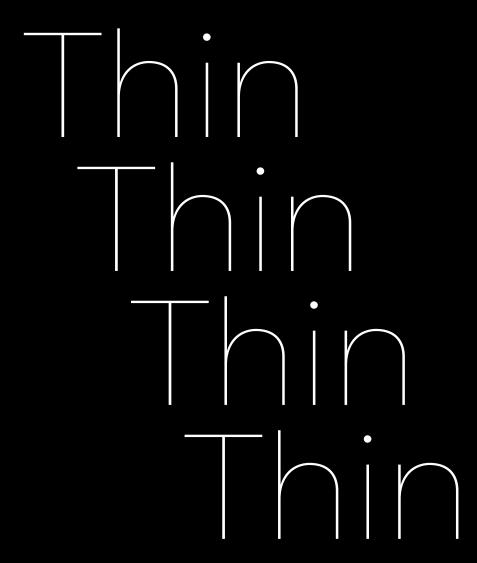

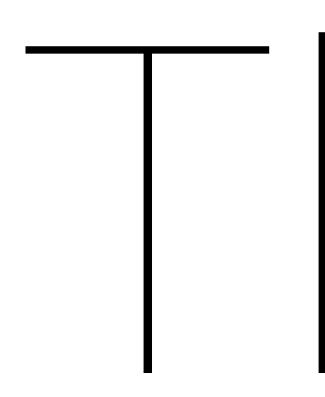

defghijklmn

The first Macintosh, unveiled in 1984. was the first successful personal computer with a user friendly graphical user interface. The Macintosh was pivotal in starting the desktop publishing revolution. It had an all in one design. and was described as a revolution. by the New York Times. The Macintosh name was conceived in 1979. when Apple employee Jef Raskin envisioned an easy to use, low cost computer for the average consumer and wanted to name the computer after his favorite type of apple, the McIntosh. In 1983, Apple licensed the rights to the Macintosh name from audio equipment manufacturer, and in 1986, bought the trademark outright. Over the 1980s, the Macintosh became

The Museu Nacional d'Art de Catalunya is located in the Palau Nacional of Montjuïc, constructed for the International Exposition of Barcelona. In 1934 it opened its doors as the Museu d'Art de Catalunya, bringing together the medieval collection. Subsequently, in 1995, then as the Museu Nacional d'Art de Catalunya, the new rooms of Romanesque art were inaugurated.

● 15 pt ● 30 pt

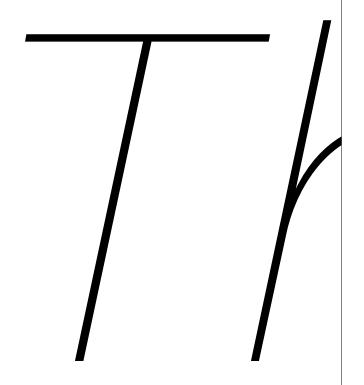

abcdefghijklmn

The first Macintosh, unveiled in 1984. was the first successful personal computer with a user friendly graphical user interface. The Macintosh was pivotal in starting the desktop publishing revolution. It had an all in one design, and was described as a revolution by the New York Times. The Macintosh name was conceived in 1979, when Apple employee Jef Raskin envisioned an easy to use, low cost computer for the average consumer, and wanted to name the computer after his favorite type of apple, the McIntosh. In 1983, Apple licensed the rights to the Macintosh name from audio equipment manufacturer. and in 1986, bought the trademark outright. Over the 1980s,

The Museu Nacional d'Art de Catalunya is located in the Palau Nacional of Montjuïc, constructed for the International Exposition of Barcelona. In 1934 it opened its doors as the Museu d'Art de Catalunya, bringing together the medieval collection. Subsequently, in 1995, then as the Museu Nacional d'Art de Catalunya, the new rooms of Romanesque art were inaugurated.

● 15 pt ● 30 pt

# UltraLight UltraLia UltraLight

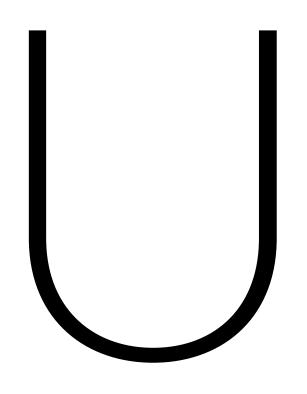

ABCDFFGHIKI MN OPQRSTUVWXYZ abcdefghijklmn oparstuvwxyz 0123456789 

The first Macintosh, unveiled in 1984. was the first successful personal computer with a user friendly graphical user interface. The Macintosh was pivotal in starting the desktop publishing revolution. It had an all in one design, and was described as a revolution by the New York Times. The Macintosh name was conceived in 1979, when Apple employee Jef Raskin envisioned an easy to use, low cost computer for the average consumer, and wanted to name the computer after his favorite type of apple, the McIntosh. In 1983, Apple licensed the rights to the Macintosh name from audio equipment manufacturer, and in 1986, bought the trademark outright. Over the 1980s,

The Museu Nacional d'Art de Catalunya is located in the Palau Nacional of Montjuïc, constructed for the International Exposition of Barcelona. In 1934 it opened its doors as the Museu d'Art de Catalunya, bringing together the medieval collection. Subsequently, in 1995, then as the Museu Nacional d'Art de Catalunya, the new rooms of Romanesque art were inaugurated.

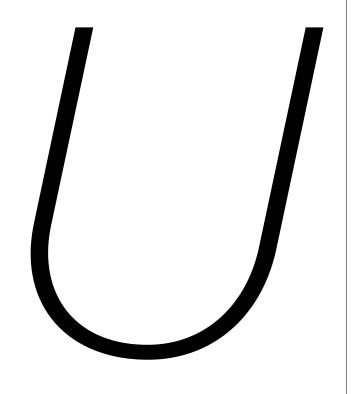

ABCDFFGHIKI MN OPQRSTUVWXYZ abcdefghijklmn oparstuvwxyz 0123456789 フフフフフフフフ

The first Macintosh, unveiled in 1984. was the first successful personal computer with a user friendly graphical user interface. The Macintosh was pivotal in starting the desktop publishing revolution. It had an all in one design, and was described as a revolution by the New York Times. The Macintosh name was conceived in 1979, when Apple employee Jef Raskin envisioned an easy to use, low cost computer for the average consumer, and wanted to name the computer after his favorite type of apple, the McIntosh. In 1983, Apple licensed the rights to the Macintosh name from audio equipment manufacturer, and in 1986, bought the trademark outright. Over the

The Museu Nacional d'Art de Catalunya is located in the Palau Nacional of Montjuïc, constructed for the International Exposition of Barcelona. In 1934 it opened its doors as the Museu d'Art de Catalunya, bringing together the medieval collection. Subsequently, in 1995, then as the Museu Nacional d'Art de Catalunya, the new rooms of Romanesque art were

● 15 pt ● 30 pt

## ExtraLight ExtraLigh ExtraLight ExtraLight

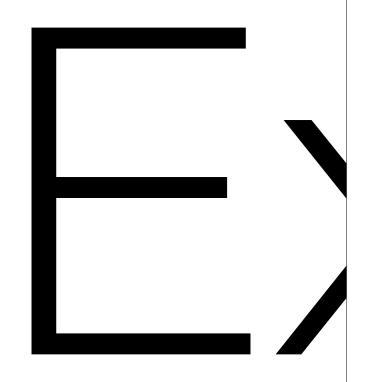

ABCDEFGHIKLMN OPQRSTUVWXYZ abcdefghijklmn oparstuvwxyz 0123456789 

The first Macintosh, unveiled in 1984. was the first successful personal computer with a user friendly graphical user interface. The Macintosh was pivotal in starting the desktop publishing revolution. It had an all in one design, and was described as a revolution by the New York Times. The Macintosh name was conceived in 1979, when Apple employee Jef Raskin envisioned an easy to use, low cost computer for the average consumer, and wanted to name the computer after his favorite type of apple, the McIntosh. In 1983, Apple licensed the rights to the Macintosh name from audio equipment manufacturer, and in 1986, bought the trademark outright. Over the

The Museu Nacional d'Art de Catalunya is located in the Palau Nacional of Montjuïc, constructed for the International Exposition of Barcelona. In 1934 it opened its doors as the Museu d'Art de Catalunya, bringing together the medieval collection. Subsequently, in 1995, then as the Museu Nacional d'Art de Catalunya, the new rooms of Romanesque art.

emtype.net

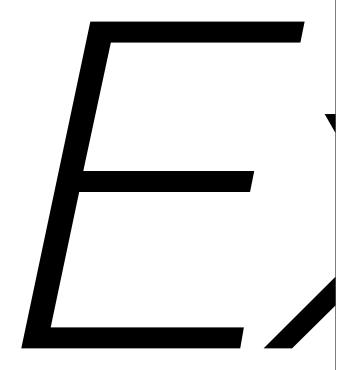

ABCDEFGHIKI MN OPQRSTUVWXYZ abcdefghijklmn opgrstuvwxyz 0123456789 *フフフフフフフフ* 

The first Macintosh, unveiled in 1984. was the first successful personal computer with a user friendly graphical user interface. The Macintosh was pivotal in starting the desktop publishing revolution. It had an all in one design, and was described as a revolution by the New York Times. The Macintosh name was conceived in 1979, when Apple employee Jef Raskin envisioned an easy to use, low cost computer for the average consumer, and wanted to name the computer after his favorite type of apple, the McIntosh. In 1983, Apple licensed the rights to the Macintosh name from audio equipment manufacturer, and in 1986, bought the trademark outright. Over the

The Museu Nacional d'Art de Catalunya is located in the Palau Nacional of Montjuïc, constructed for the International Exposition of Barcelona. In 1934 it opened its doors as the Museu d'Art de Catalunya, bringing together the medieval collection. Subsequently, in 1995, then as the Museu Nacional d'Art de Catalunya, the new rooms of Romanesque art.

## ABCDEFGHIJKLMN OPQRSTUVWXYZ abcdefghijklmn opgrstuvwxyz 0123456789

The first Macintosh, unveiled in 1984, was the first successful personal computer with a user friendly graphical user interface. The Macintosh was pivotal in starting the desktop publishing revolution. It had an all in one design, and was described as a revolution by the New York Times. The Macintosh name was conceived in 1979, when Apple employee Jef Raskin envisioned an easy to use, low cost computer for the average consumer, and wanted to name the computer after his favorite type of apple, the McIntosh. In 1983, Apple licensed the rights to the Macintosh name from audio equipment manufacturer, and in 1986, bought the trademark outright. Over the

The Museu Nacional d'Art de Catalunya is located in the Palau Nacional of Montjuïc, constructed for the International Exposition of Barcelona. In 1934 it opened its doors as the Museu d'Art de Catalunya, bringing together the medieval collection. Subsequently, in 1995, then as the Museu Nacional d'Art de Catalunya, the new rooms of Romanesque art.

● 15 pt ● 30 pt

● 11 pt

The first Macintosh, unveiled in 1984, was the first successful personal computer with a user friendly graphical user interface. The Macintosh was pivotal in starting the desktop publishing revolution. It had an all in one design, and was described as a revolution by the New York Times. The Macintosh name was conceived in 1979. when Apple employee Jef Raskin envisioned an easy to use, low cost computer for the average consumer, and wanted to name the computer after his favorite type of apple, the McIntosh. In 1983, Apple licensed the rights to the Macintosh name from audio equipment manufacturer, and in 1986, bought the trademark outright. Over the 1980s, the Macintosh became dominant among creative professionals and in schools. Apple continued to release new models, including the PowerBook notebook lineup, which were the first portable computers with the keyboard behind a palm rest and a built in pointing device a trackball in front of the keyboard. The second generation of PowerBooks were the first laptops in the world to have a trackpad, built in Ethernet, and stereo speakers. System 7 introduced virtual memory and cooperative multitasking in 1991. On the hardware side, Apple discontinued the use of Frog design's Snow White design language, and brought product design in house under the Apple Industrial Design Group. In 1994, Apple's marketshare fell to 8.5% compared to market leader. That same year, Apple abandoned Motorola in favor of the PowerPC architecture developed by the AIM alliance of Apple, IBM, and Motorola. The Power Macintosh line, the first to use the new chips, proved to be highly successful, with over a million PowerPC units sold in nine months.

The first Macintosh, unveiled in 1984, was the first successful personal computer with a user friendly graphical user interface. The Macintosh was pivotal in starting the desktop publishing revolution. It had an all in one design, and was described as a revolution by the New York Times. The Macintosh name was conceived in 1979, when Apple employee Jef Raskin envisioned an easy to use, low cost computer for the average consumer, and wanted to name the computer after his favorite type of apple, the McIntosh. In 1983, Apple licensed the rights to the Macintosh name from audio equipment manufacturer, and in 1986, bought the trademark outright. Over the 1980s, the Macintosh became dominant among creative professionals and in schools. Apple continued to release new models, including the PowerBook notebook lineup, which were the first portable computers with the keyboard behind a palm rest and a built in pointing device a trackball in front of the keyboard. The second generation of PowerBooks were the first laptops in the world to have a trackpad, built in Ethernet, and stereo speakers. System 7 introduced virtual memory and cooperative multitasking in 1991. On the hardware side, Apple discontinued the use of Frog design's Snow White design language, and brought product design in house under the Apple Industrial Design Group. In 1994, Apple's marketshare fell to 8.5% compared to market leader. That same year,

The first Macintosh, unveiled in 1984, was the first successful personal computer with a user friendly graphical user interface. The Macintosh was pivotal in starting the desktop publishing revolution. It had an all in one design, and was described as a revolution by the New York Times. The Macintosh name was conceived in 1979, when Apple employee Jef Raskin envisioned an easy to use, low cost computer for the average consumer, and wanted to name the computer after his favorite type of apple, the McIntosh. In 1983, Apple licensed the rights to the Macintosh name from audio equipment manufacturer, and in 1986, bought the trademark outright. Over the 1980s, the Macintosh became dominant among creative professionals and in schools. Apple continued to release new models, including the PowerBook notebook lineup, which were the first portable computers with the keyboard behind a palm rest and a built in pointing device a trackball in front of the keyboard. The second generation of Power-Books were the first laptops in the world to have a trackpad, built in Ethernet, and stereo speakers. System 7 introduced virtual memory and cooperative multitasking in 1991. On

● 9 pt

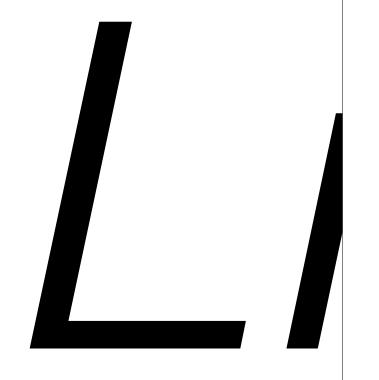

ABCDEFGHIJKLMN OPQRSTUVWXYZ abcdefghijklmn opgrstuvwxyz 0123456789 *フフフフフフフ* 

The first Macintosh, unveiled in 1984. was the first successful personal computer with a user friendly graphical user interface. The Macintosh was pivotal in starting the desktop publishing revolution. It had an all in one design, and was described as a revolution by the New York Times. The Macintosh name was conceived in 1979, when Apple employee Jef Raskin envisioned an easy to use, low cost computer for the average consumer, and wanted to name the computer after his favorite type of apple, the McIntosh. In 1983, Apple licensed the rights to the Macintosh name from audio equipment manufacturer, and in 1986, bought the trademark outright. Over the

The Museu Nacional d'Art de Catalunya is located in the Palau Nacional of Montjuïc, constructed for the International Exposition of Barcelona. In 1934 it opened its doors as the Museu d'Art de Catalunya, bringing together the medieval collection. Subsequently, in 1995, then as the Museu Nacional d'Art de Catalunya, the new rooms of Romanesque art.

11 pt

The first Macintosh, unveiled in 1984, was the first successful personal computer with a user friendly graphical user interface. The Macintosh was pivotal in starting the desktop publishing revolution. It had an all in one design, and was described as a revolution by the New York Times. The Macintosh name was conceived in 1979. when Apple employee Jef Raskin envisioned an easy to use, low cost computer for the average consumer, and wanted to name the computer after his favorite type of apple, the McIntosh. In 1983, Apple licensed the rights to the Macintosh name from audio equipment manufacturer, and in 1986, bought the trademark outright. Over the 1980s, the Macintosh became dominant among creative professionals and in schools. Apple continued to release new models, including the PowerBook notebook lineup, which were the first portable computers with the keyboard behind a palm rest and a built in pointing device a trackball in front of the keyboard. The second generation of PowerBooks were the first laptops in the world to have a trackpad, built in Ethernet, and stereo speakers. System 7 introduced virtual memory and cooperative multitasking in 1991. On the hardware side, Apple discontinued the use of Frog design's Snow White design language, and brought product design in house under the Apple Industrial Design Group. In 1994, Apple's marketshare fell to 8.5% compared to market leader. That same year, Apple abandoned Motorola in favor of the PowerPC architecture developed by the AIM alliance of Apple, IBM, and Motorola. The Power Macintosh line, the first to use the new chips, proved to be highly successful, with over a million PowerPC units

The first Macintosh, unveiled in 1984, was the first successful personal computer with a user friendly graphical user interface. The Macintosh was pivotal in starting the desktop publishing revolution. It had an all in one design, and was described as a revolution by the New York Times. The Macintosh name was conceived in 1979, when Apple employee Jef Raskin envisioned an easy to use, low cost computer for the average consumer, and wanted to name the computer after his favorite type of apple, the McIntosh. In 1983, Apple licensed the rights to the Macintosh name from audio equipment manufacturer, and in 1986, bought the trademark outright. Over the 1980s, the Macintosh became dominant among creative professionals and in schools. Apple continued to release new models, including the PowerBook notebook lineup, which were the first portable computers with the keyboard behind a palm rest and a built in pointing device a trackball in front of the keyboard. The second generation of PowerBooks were the first laptops in the world to have a trackpad, built in Ethernet, and stereo speakers. System 7 introduced virtual memory and cooperative multitasking in 1991. On the hardware side, Apple discontinued the use of Frog design's Snow White design language, and brought product design in house under the Apple Industrial Design Group. In 1994, Apple's marketshare fell to 8.5% compared to

The first Macintosh, unveiled in 1984, was the first successful personal computer with a user friendly graphical user interface. The Macintosh was pivotal in starting the desktop publishing revolution. It had an all in one design, and was described as a revolution by the New York Times. The Macintosh name was conceived in 1979, when Apple employee Jef Raskin envisioned an easy to use, low cost computer for the average consumer, and wanted to name the computer after his favorite type of apple, the McIntosh. In 1983, Apple licensed the rights to the Macintosh name from audio equipment manufacturer, and in 1986, bought the trademark outright. Over the 1980s, the Macintosh became dominant among creative professionals and in schools. Apple continued to release new models, including the PowerBook notebook lineup, which were the first portable computers with the keyboard behind a palm rest and a built in pointing device a trackball in front of the keyboard. The second generation of Power-Books were the first laptops in the world to have a trackpad, built in Ethernet, and stereo speakers. System 7 introduced virtual memory and cooperative multitasking in 1991. On

● 9 pt ● 10 pt

## Regular Regular Regular Regular

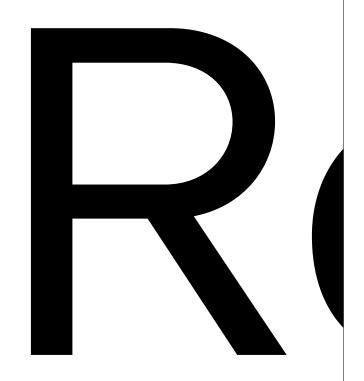

## **ABCDEFGHIJKLMN** OPQRSTUVWXYZ abcdefghijklmn opgrstuvwxyz 0123456789

The first Macintosh, unveiled in 1984, was the first successful personal computer with a user friendly graphical user interface. The Macintosh was pivotal in starting the desktop publishing revolution. It had an all in one design, and was described as a revolution by the New York Times. The Macintosh name was conceived in 1979, when Apple employee Jef Raskin envisioned an easy to use, low cost computer for the average consumer, and wanted to name the computer after his favorite type of apple, the McIntosh. In 1983, Apple licensed the rights to the Macintosh name from audio equipment manufacturer, and in 1986, bought the trademark outright. Over the

The Museu Nacional d'Art de Catalunya is located in the Palau Nacional of Montjuïc, constructed for the International Exposition of Barcelona. In 1934 it opened its doors as the Museu d'Art de Catalunya, bringing together the medieval collection. Subsequently, in 1995, then as the Museu Nacional d'Art de Catalunya, the new rooms of Romanesque art.

● 11 pt

The first Macintosh, unveiled in 1984, was the first successful personal computer with a user friendly graphical user interface. The Macintosh was pivotal in starting the desktop publishing revolution. It had an all in one design, and was described as a revolution by the New York Times. The Macintosh name was conceived in 1979. when Apple employee Jef Raskin envisioned an easy to use, low cost computer for the average consumer, and wanted to name the computer after his favorite type of apple, the McIntosh. In 1983, Apple licensed the rights to the Macintosh name from audio equipment manufacturer, and in 1986, bought the trademark outright. Over the 1980s, the Macintosh became dominant among creative professionals and in schools. Apple continued to release new models, including the PowerBook notebook lineup, which were the first portable computers with the keyboard behind a palm rest and a built in pointing device a trackball in front of the keyboard. The second generation of PowerBooks were the first laptops in the world to have a trackpad, built in Ethernet, and stereo speakers. System 7 introduced virtual memory and cooperative multitasking in 1991. On the hardware side, Apple discontinued the use of Frog design's Snow White design language, and brought product design in house under the Apple Industrial Design Group. In 1994, Apple's marketshare fell to 8.5% compared to market leader. That same year, Apple abandoned Motorola in favor of the PowerPC architecture developed by the AIM alliance of Apple, IBM, and Motorola. The Power Macintosh line, the first to use the new chips, proved to be highly successful, with over a million PowerPC units

The first Macintosh, unveiled in 1984, was the first successful personal computer with a user friendly graphical user interface. The Macintosh was pivotal in starting the desktop publishing revolution. It had an all in one design, and was described as a revolution by the New York Times. The Macintosh name was conceived in 1979, when Apple employee Jef Raskin envisioned an easy to use, low cost computer for the average consumer, and wanted to name the computer after his favorite type of apple, the McIntosh. In 1983, Apple licensed the rights to the Macintosh name from audio equipment manufacturer, and in 1986, bought the trademark outright. Over the 1980s. the Macintosh became dominant among creative professionals and in schools. Apple continued to release new models, including the PowerBook notebook lineup, which were the first portable computers with the keyboard behind a palm rest and a built in pointing device a trackball in front of the keyboard. The second generation of Power-Books were the first laptops in the world to have a trackpad, built in Ethernet, and stereo speakers. System 7 introduced virtual memory and cooperative multitasking in 1991. On the hardware side, Apple discontinued the use of Frog design's Snow White design language, and brought product design in house under the Apple Industrial Design Group. In 1994, Apple's marketshare fell to 8.5%

The first Macintosh, unveiled in 1984, was the first successful personal computer with a user friendly graphical user interface. The Macintosh was pivotal in starting the desktop publishing revolution. It had an all in one design, and was described as a revolution by the New York Times. The Macintosh name was conceived in 1979, when Apple employee Jef Raskin envisioned an easy to use, low cost computer for the average consumer, and wanted to name the computer after his favorite type of apple, the McIntosh. In 1983, Apple licensed the rights to the Macintosh name from audio equipment manufacturer, and in 1986, bought the trademark outright. Over the 1980s, the Macintosh became dominant among creative professionals and in schools. Apple continued to release new models, including the PowerBook notebook lineup, which were the first portable computers with the keyboard behind a palm rest and a built in pointing device a trackball in front of the keyboard. The second generation of PowerBooks were the first laptops in the world to have a trackpad, built in Ethernet, and stereo speakers. System 7 introduced virtual memory and cooperative multitasking in 1991. On the

● 9 pt ● 10 pt

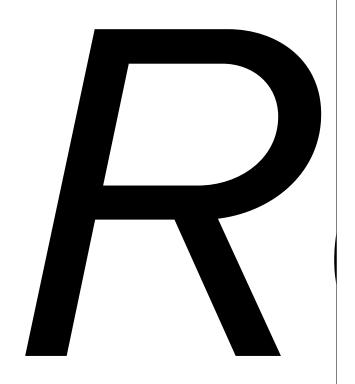

### ABCDEFGHIJKLMN OPQRSTUVWXYZ abcdefghijklmn opgrstuvwxyz 0123456789 *スススススススス*

The first Macintosh, unveiled in 1984. was the first successful personal computer with a user friendly graphical user interface. The Macintosh was pivotal in starting the desktop publishing revolution. It had an all in one design, and was described as a revolution by the New York Times. The Macintosh name was conceived in 1979, when Apple employee Jef Raskin envisioned an easy to use, low cost computer for the average consumer, and wanted to name the computer after his favorite type of apple, the McIntosh. In 1983, Apple licensed the rights to the Macintosh name from audio equipment manufacturer, and in 1986, bought the trademark outright. Over the

The Museu Nacional d'Art de Catalunya is located in the Palau Nacional of Montjuïc, constructed for the International Exposition of Barcelona. In 1934 it opened its doors as the Museu d'Art de Catalunya, bringing together the medieval collection. Subsequently, in 1995, then as the Museu Nacional d'Art de Catalunya, the new rooms of Romanesque art.

The first Macintosh, unveiled in 1984, was the first successful personal computer with a user friendly graphical user interface. The Macintosh was pivotal in starting the desktop publishing revolution. It had an all in one design, and was described as a revolution by the New York Times. The Macintosh name was conceived in 1979, when Apple employee Jef Raskin envisioned an easy to use, low cost computer for the average consumer, and wanted to name the computer after his favorite type of apple, the McIntosh. In 1983, Apple licensed the rights to the Macintosh name from audio equipment manufacturer, and in 1986, bought the trademark outright. Over the 1980s, the Macintosh became dominant among creative professionals and in schools. Apple continued to release new models, including the PowerBook notebook lineup, which were the first portable computers with the keyboard behind a palm rest and a built in pointing device a trackball in front of the keyboard. The second generation of PowerBooks were the first laptops in the world to have a trackpad, built in Ethernet, and stereo speakers. System 7 introduced virtual memory and cooperative multitasking in 1991. On the hardware side, Apple discontinued the use of Frog design's Snow White design language, and brought product design in house under the Apple Industrial Design Group. In 1994, Apple's marketshare fell to 8.5% compared to market leader. That same year, Apple abandoned Motorola in favor of the PowerPC architecture developed by the AIM alliance of Apple, IBM, and

The first Macintosh, unveiled in 1984, was the first successful personal computer with a user friendly graphical user interface. The Macintosh was pivotal in starting the desktop publishing revolution. It had an all in one design, and was described as a revolution by the New York Times. The Macintosh name was conceived in 1979, when Apple employee Jef Raskin envisioned an easy to use, low cost computer for the average consumer, and wanted to name the computer after his favorite type of apple, the McIntosh. In 1983. Apple licensed the rights to the Macintosh name from audio equipment manufacturer, and in 1986, bought the trademark outright. Over the 1980s. the Macintosh became dominant among creative professionals and in schools. Apple continued to release new models, including the PowerBook notebook lineup, which were the first portable computers with the keyboard behind a palm rest and a built in pointing device a trackball in front of the keyboard. The second generation of Power-Books were the first laptops in the world to have a trackpad, built in Ethernet, and stereo speakers. System 7 introduced virtual memory and cooperative multitasking in 1991. On the hardware side, Apple discontinued the use of Frog design's Snow White design language, and brought product design in house under the Apple Industrial Design Group. In 1994, Apple's marketshare fell to 8.5%

The first Macintosh, unveiled in 1984, was the first successful personal computer with a user friendly graphical user interface. The Macintosh was pivotal in starting the desktop publishing revolution. It had an all in one design, and was described as a revolution by the New York Times. The Macintosh name was conceived in 1979, when Apple employee Jef Raskin envisioned an easy to use, low cost computer for the average consumer, and wanted to name the computer after his favorite type of apple, the McIntosh. In 1983, Apple licensed the rights to the Macintosh name from audio equipment manufacturer, and in 1986, bought the trademark outright. Over the 1980s, the Macintosh became dominant among creative professionals and in schools. Apple continued to release new models. including the PowerBook notebook lineup, which were the first portable computers with the keyboard behind a palm rest and a built in pointing device a trackball in front of the keyboard. The second generation of Power-Books were the first laptops in the world to have a trackpad, built in Ethernet, and stereo speakers. System 7 introduced virtual memory and cooperative multitasking in 1991. On

● 9 pt

## Medium Medium Medium Medium

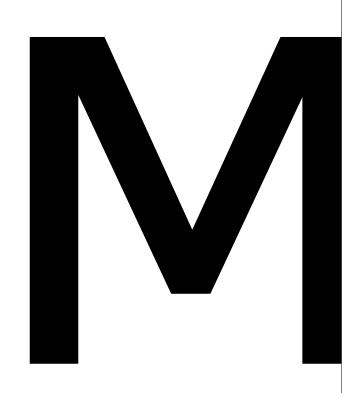

### **ABCDEFGHIJKLMN OPQRSTUVWXYZ** abcdefghijklmn opgrstuvwxyz 0123456789 **ተተተተተተተ**

The first Macintosh, unveiled in 1984, was the first successful personal computer with a user friendly graphical user interface. The Macintosh was pivotal in starting the desktop publishing revolution. It had an all in one design, and was described as a revolution by the New York Times. The Macintosh name was conceived in 1979, when Apple employee Jef Raskin envisioned an easy to use, low cost computer for the average consumer, and wanted to name the computer after his favorite type of apple, the McIntosh. In 1983, Apple licensed the rights to the Macintosh name from audio equipment manufacturer, and in 1986, bought the trademark

The Museu Nacional d'Art de Catalunya is located in the Palau Nacional of Montjuïc, constructed for the International Exposition of Barcelona. In 1934 it opened its doors as the Museu d'Art de Catalunya, bringing together the medieval collection. Subsequently, in 1995, then as the Museu Nacional d'Art de Catalunya, the new rooms of Romanesque art.

The first Macintosh, unveiled in 1984, was the first successful personal computer with a user friendly graphical user interface. The Macintosh was pivotal in starting the desktop publishing revolution. It had an all in one design, and was described as a revolution by the New York Times. The Macintosh name was conceived in 1979, when Apple employee Jef Raskin envisioned an easy to use, low cost computer for the average consumer, and wanted to name the computer after his favorite type of apple, the McIntosh. In 1983, Apple licensed the rights to the Macintosh name from audio equipment manufacturer, and in 1986, bought the trademark outright. Over the 1980s, the Macintosh became dominant among creative professionals and in schools. Apple continued to release new models, including the PowerBook notebook lineup, which were the first portable computers with the keyboard behind a palm rest and a built in pointing device a trackball in front of the keyboard. The second generation of PowerBooks were the first laptops in the world to have a trackpad, built in Ethernet, and stereo speakers. System 7 introduced virtual memory and cooperative multitasking in 1991. On the hardware side, Apple discontinued the use of Frog design's Snow White design language, and brought product design in house under the Apple Industrial Design Group. In 1994, Apple's marketshare fell to 8.5% compared to market leader. That same year, Apple abandoned Motorola in favor of the PowerPC architecture developed by the AIM alliance of Apple, IBM, and Motorola. The Power Macintosh line, the first to use the new chips, proved to be highly successful, with over a

The first Macintosh, unveiled in 1984, was the first successful personal computer with a user friendly graphical user interface. The Macintosh was pivotal in starting the desktop publishing revolution. It had an all in one design, and was described as a revolution by the New York Times. The Macintosh name was conceived in 1979, when Apple employee Jef Raskin envisioned an easy to use, low cost computer for the average consumer, and wanted to name the computer after his favorite type of apple, the McIntosh. In 1983, Apple licensed the rights to the Macintosh name from audio equipment manufacturer, and in 1986. bought the trademark outright. Over the 1980s. the Macintosh became dominant among creative professionals and in schools. Apple continued to release new models, including the PowerBook notebook lineup, which were the first portable computers with the keyboard behind a palm rest and a built in pointing device a trackball in front of the keyboard. The second generation of Power-Books were the first laptops in the world to have a trackpad, built in Ethernet, and stereo speakers. System 7 introduced virtual memory and cooperative multitasking in 1991. On the hardware side, Apple discontinued the use of Frog design's Snow White design language, and brought product design in house under the Apple Industrial Design Group. In 1994, Apple's marketshare fell to 8.5%

The first Macintosh, unveiled in 1984, was the first successful personal computer with a user friendly graphical user interface. The Macintosh was pivotal in starting the desktop publishing revolution. It had an all in one design, and was described as a revolution by the New York Times. The Macintosh name was conceived in 1979, when Apple employee Jef Raskin envisioned an easy to use, low cost computer for the average consumer, and wanted to name the computer after his favorite type of apple, the McIntosh. In 1983, Apple licensed the rights to the Macintosh name from audio equipment manufacturer, and in 1986, bought the trademark outright. Over the 1980s, the Macintosh became dominant among creative professionals and in schools. Apple continued to release new models, including the PowerBook notebook lineup, which were the first portable computers with the keyboard behind a palm rest and a built in pointing device a trackball in front of the keyboard. The second generation of Power-Books were the first laptops in the world to have a trackpad, built in Ethernet, and stereo speakers. System 7 introduced virtual memory and cooperative multitasking in 1991. On

Page 42 of 78

● 9 pt ● 10 pt ● 11 pt

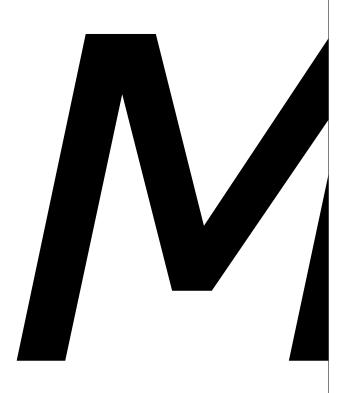

### **ABCDEFGHIJKLMN OPQRSTUVWXYZ** abcdefghijklmn opgrstuvwxyz 0123456789 *スススススススス*

The first Macintosh, unveiled in 1984. was the first successful personal computer with a user friendly graphical user interface. The Macintosh was pivotal in starting the desktop publishing revolution. It had an all in one design, and was described as a revolution by the New York Times. The Macintosh name was conceived in 1979, when Apple employee Jef Raskin envisioned an easy to use, low cost computer for the average consumer, and wanted to name the computer after his favorite type of apple, the McIntosh. In 1983, Apple licensed the rights to the Macintosh name from audio equipment manufacturer, and in 1986, bought the trademark

The Museu Nacional d'Art de Catalunya is located in the Palau Nacional of Montjuïc, constructed for the International Exposition of Barcelona. In 1934 it opened its doors as the Museu d'Art de Catalunya, bringing together the medieval collection. Subsequently, in 1995, then as the Museu Nacional d'Art de Catalunya, the new rooms of Romanesque art.

The first Macintosh, unveiled in 1984, was the first successful personal computer with a user friendly graphical user interface. The Macintosh was pivotal in starting the desktop publishing revolution. It had an all in one design, and was described as a revolution by the New York Times. The Macintosh name was conceived in 1979, when Apple employee Jef Raskin envisioned an easy to use, low cost computer for the average consumer, and wanted to name the computer after his favorite type of apple, the McIntosh. In 1983, Apple licensed the rights to the Macintosh name from audio equipment manufacturer, and in 1986, bought the trademark outright. Over the 1980s, the Macintosh became dominant among creative professionals and in schools. Apple continued to release new models, including the PowerBook notebook lineup, which were the first portable computers with the keyboard behind a palm rest and a built in pointing device a trackball in front of the keyboard. The second generation of PowerBooks were the first laptops in the world to have a trackpad, built in Ethernet, and stereo speakers. System 7 introduced virtual memory and cooperative multitasking in 1991. On the hardware side, Apple discontinued the use of Frog design's Snow White design language, and brought product design in house under the Apple Industrial Design Group. In 1994, Apple's marketshare fell to 8.5% compared to market leader. That same year, Apple abandoned Motorola in favor of the PowerPC architecture developed by the AIM alliance of Apple, IBM, and Motorola. The Power Macintosh line, the first to use the new chips, proved to be

The first Macintosh, unveiled in 1984, was the first successful personal computer with a user friendly graphical user interface. The Macintosh was pivotal in starting the desktop publishing revolution. It had an all in one design, and was described as a revolution by the New York Times. The Macintosh name was conceived in 1979. when Apple employee Jef Raskin envisioned an easy to use, low cost computer for the average consumer, and wanted to name the computer after his favorite type of apple, the McIntosh. In 1983, Apple licensed the rights to the Macintosh name from audio equipment manufacturer, and in 1986, bought the trademark outright. Over the 1980s, the Macintosh became dominant among creative professionals and in schools. Apple continued to release new models, including the PowerBook notebook lineup, which were the first portable computers with the keyboard behind a palm rest and a built in pointing device a trackball in front of the keyboard. The second generation of PowerBooks were the first laptops in the world to have a trackpad, built in Ethernet, and stereo speakers. System 7 introduced virtual memory and cooperative multitasking in 1991. On the hardware side, Apple discontinued the use of Frog design's Snow White design language, and brought product design in house under the Apple Industrial Design Group. In 1994, Apple's mar-

The first Macintosh, unveiled in 1984, was the first successful personal computer with a user friendly graphical user interface. The Macintosh was pivotal in starting the desktop publishing revolution. It had an all in one design, and was described as a revolution by the New York Times. The Macintosh name was conceived in 1979, when Apple employee Jef Raskin envisioned an easy to use, low cost computer for the average consumer, and wanted to name the computer after his favorite type of apple, the McIntosh. In 1983, Apple licensed the rights to the Macintosh name from audio equipment manufacturer, and in 1986, bought the trademark outright. Over the 1980s, the Macintosh became dominant among creative professionals and in schools. Apple continued to release new models, including the PowerBook notebook lineup, which were the first portable computers with the keyboard behind a palm rest and a built in pointing device a trackball in front of the keyboard. The second generation of PowerBooks were the first laptops in the world to have a trackpad, built in Ethernet, and stereo speakers. System 7 introduced virtual memory and cooperative multitask-

11 pt

● 9 pt ● 10 pt

## SemiBold SemiBold SemiBold SemiBold

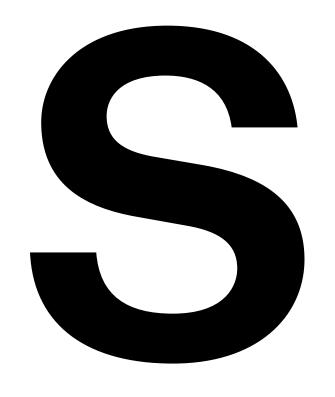

### **ABCDEFGHIJKLMN OPQRSTUVWXYZ** abcdefghijklmn opgrstuvwxyz 0123456789 **ተተተተተተተ**

The first Macintosh, unveiled in 1984, was the first successful personal computer with a user friendly graphical user interface. The Macintosh was pivotal in starting the desktop publishing revolution. It had an all in one design, and was described as a revolution by the New York Times. The Macintosh name was conceived in 1979, when Apple employee Jef Raskin envisioned an easy to use, low cost computer for the average consumer, and wanted to name the computer after his favorite type of apple, the McIntosh. In 1983, Apple licensed the rights to the Macintosh name from audio equipment manufacturer, and in 1986, bought the trademark

The Museu Nacional d'Art de Catalunya is located in the Palau Nacional of Montjuïc, constructed for the International Exposition of Barcelona. In 1934 it opened its doors as the Museu d'Art de Catalunya, bringing together the medieval collection. Subsequently, in 1995, then as the Museu Nacional d'Art de Catalunya, the new rooms of Romanesque art.

The first Macintosh, unveiled in 1984, was the first successful personal computer with a user friendly graphical user interface. The Macintosh was pivotal in starting the desktop publishing revolution. It had an all in one design, and was described as a revolution by the New York Times. The Macintosh name was conceived in 1979, when Apple employee Jef Raskin envisioned an easy to use, low cost computer for the average consumer, and wanted to name the computer after his favorite type of apple, the McIntosh. In 1983, Apple licensed the rights to the Macintosh name from audio equipment manufacturer, and in 1986, bought the trademark outright. Over the 1980s, the Macintosh became dominant among creative professionals and in schools. Apple continued to release new models, including the PowerBook notebook lineup, which were the first portable computers with the keyboard behind a palm rest and a built in pointing device a trackball in front of the keyboard. The second generation of PowerBooks were the first laptops in the world to have a trackpad, built in Ethernet, and stereo speakers. System 7 introduced virtual memory and cooperative multitasking in 1991. On the hardware side, Apple discontinued the use of Frog design's Snow White design language, and brought product design in house under the Apple Industrial Design Group. In 1994, Apple's marketshare fell to 8.5% compared to market leader. That same year, Apple abandoned Motorola in favor of the PowerPC architecture developed by the AIM alliance of Apple, IBM, and Motorola. The Power Macintosh line, the first to use the new chips, proved to be

The first Macintosh, unveiled in 1984, was the first successful personal computer with a user friendly graphical user interface. The Macintosh was pivotal in starting the desktop publishing revolution. It had an all in one design, and was described as a revolution by the New York Times. The Macintosh name was conceived in 1979. when Apple employee Jef Raskin envisioned an easy to use, low cost computer for the average consumer, and wanted to name the computer after his favorite type of apple, the McIntosh. In 1983, Apple licensed the rights to the Macintosh name from audio equipment manufacturer, and in 1986, bought the trademark outright. Over the 1980s, the Macintosh became dominant among creative professionals and in schools. Apple continued to release new models, including the PowerBook notebook lineup, which were the first portable computers with the keyboard behind a palm rest and a built in pointing device a trackball in front of the keyboard. The second generation of PowerBooks were the first laptops in the world to have a trackpad, built in Ethernet, and stereo speakers. System 7 introduced virtual memory and cooperative multitasking in 1991. On the hardware side, Apple discontinued the use of Frog design's Snow White design language, and brought product design in house under the Apple Industrial Design Group. In 1994, Apple's mar-

The first Macintosh, unveiled in 1984, was the first successful personal computer with a user friendly graphical user interface. The Macintosh was pivotal in starting the desktop publishing revolution. It had an all in one design, and was described as a revolution by the New York Times. The Macintosh name was conceived in 1979, when Apple employee Jef Raskin envisioned an easy to use, low cost computer for the average consumer, and wanted to name the computer after his favorite type of apple, the McIntosh. In 1983, Apple licensed the rights to the Macintosh name from audio equipment manufacturer, and in 1986, bought the trademark outright. Over the 1980s, the Macintosh became dominant among creative professionals and in schools. Apple continued to release new models, including the PowerBook notebook lineup, which were the first portable computers with the keyboard behind a palm rest and a built in pointing device a trackball in front of the keyboard. The second generation of PowerBooks were the first laptops in the world to have a trackpad, built in Ethernet, and stereo speakers. System 7 introduced virtual memory and cooperative multitask-

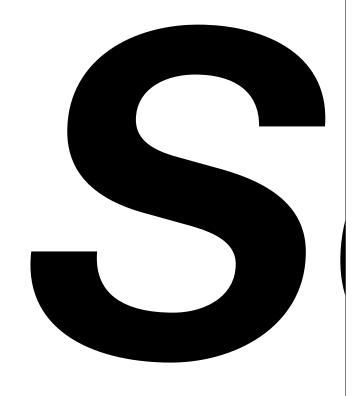

### **ABCDEFGHIJKLMN OPQRSTUVWXYZ** abcdefghijklmn opgrstuvwxyz 0123456789 *スススススススス*

The first Macintosh, unveiled in 1984, was the first successful personal computer with a user friendly graphical user interface. The Macintosh was pivotal in starting the desktop publishing revolution. It had an all in one design, and was described as a revolution by the New York Times. The Macintosh name was conceived in 1979, when Apple employee Jef Raskin envisioned an easy to use, low cost computer for the average consumer, and wanted to name the computer after his favorite type of apple, the McIntosh. In 1983, Apple licensed the rights to the Macintosh name from audio equipment manufacturer, and in 1986, bought the trademark

The Museu Nacional d'Art de Catalunya is located in the Palau Nacional of Montjuïc, constructed for the International Exposition of Barcelona. In 1934 it opened its doors as the Museu d'Art de Catalunya, bringing together the medieval collection. Subsequently, in 1995, then as the Museu Nacional d'Art de Catalunya, the new rooms of Romanesque art.

The first Macintosh, unveiled in 1984, was the first successful personal computer with a user friendly graphical user interface. The Macintosh was pivotal in starting the desktop publishing revolution. It had an all in one design, and was described as a revolution by the New York Times. The Macintosh name was conceived in 1979, when Apple employee Jef Raskin envisioned an easy to use, low cost computer for the average consumer, and wanted to name the computer after his favorite type of apple, the McIntosh. In 1983, Apple licensed the rights to the Macintosh name from audio equipment manufacturer, and in 1986, bought the trademark outright. Over the 1980s, the Macintosh became dominant among creative professionals and in schools. Apple continued to release new models, including the PowerBook notebook lineup, which were the first portable computers with the keyboard behind a palm rest and a built in pointing device a trackball in front of the keyboard. The second generation of PowerBooks were the first laptops in the world to have a trackpad, built in Ethernet, and stereo speakers. System 7 introduced virtual memory and cooperative multitasking in 1991. On the hardware side, Apple discontinued the use of Frog design's Snow White design language, and brought product design in house under the Apple Industrial Design Group. In 1994, Apple's marketshare fell to 8.5% compared to market leader. That same year, Apple abandoned Motorola in favor of the PowerPC architecture developed by the AIM alliance of Apple, IBM, and Motorola. The Power Macintosh line, the first to use the new chips, proved to be

The first Macintosh, unveiled in 1984, was the first successful personal computer with a user friendly graphical user interface. The Macintosh was pivotal in starting the desktop publishing revolution. It had an all in one design, and was described as a revolution by the New York Times. The Macintosh name was conceived in 1979. when Apple employee Jef Raskin envisioned an easy to use, low cost computer for the average consumer, and wanted to name the computer after his favorite type of apple, the McIntosh. In 1983, Apple licensed the rights to the Macintosh name from audio equipment manufacturer, and in 1986, bought the trademark outright. Over the 1980s, the Macintosh became dominant among creative professionals and in schools. Apple continued to release new models, including the PowerBook notebook lineup, which were the first portable computers with the keyboard behind a palm rest and a built in pointing device a trackball in front of the keyboard. The second generation of PowerBooks were the first laptops in the world to have a trackpad, built in Ethernet, and stereo speakers. System 7 introduced virtual memory and cooperative multitasking in 1991. On the hardware side, Apple discontinued the use of Frog design's Snow White design language, and brought product design in house under the Apple Industrial Design Group. In 1994, Apple's mar-

The first Macintosh, unveiled in 1984, was the first successful personal computer with a user friendly graphical user interface. The Macintosh was pivotal in starting the desktop publishing revolution. It had an all in one design, and was described as a revolution by the New York Times. The Macintosh name was conceived in 1979, when Apple employee Jef Raskin envisioned an easy to use, low cost computer for the average consumer, and wanted to name the computer after his favorite type of apple, the McIntosh. In 1983, Apple licensed the rights to the Macintosh name from audio equipment manufacturer, and in 1986, bought the trademark outright. Over the 1980s, the Macintosh became dominant among creative professionals and in schools. Apple continued to release new models, including the PowerBook notebook lineup, which were the first portable computers with the keyboard behind a palm rest and a built in pointing device a trackball in front of the keyboard. The second generation of PowerBooks were the first laptops in the world to have a trackpad, built in Ethernet, and stereo speakers. System 7 introduced virtual memory and cooperative

### **ABCDEFGHIJKLMN OPQRSTUVWXYZ** abcdefghijklmn opqrstuvwxyz 0123456789 **ተ**

The first Macintosh, unveiled in 1984, was the first successful personal computer with a user friendly graphical user interface. The Macintosh was pivotal in starting the desktop publishing revolution. It had an all in one design, and was described as a revolution by the New York Times. The Macintosh name was conceived in 1979, when Apple employee Jef Raskin envisioned an easy to use, low cost computer for the average consumer, and wanted to name the computer after his favorite type of apple, the McIntosh. In 1983. Apple licensed the rights to the Macintosh name from audio equipment manufacturer, and in 1986, bought the trademark

The Museu Nacional d'Art de Catalunya is located in the Palau Nacional of Montjuïc, constructed for the International **Exposition of Barcelona. In 1934** it opened its doors as the Museu d'Art de Catalunya, bringing together the medieval collection. Subsequently, in 1995, then as the Museu Nacional d'Art de Catalunya of Romanesque art.

The first Macintosh, unveiled in 1984, was the first successful personal computer with a user friendly graphical user interface. The Macintosh was pivotal in starting the desktop publishing revolution. It had an all in one design, and was described as a revolution by the New York Times. The Macintosh name was conceived in 1979, when Apple employee Jef Raskin envisioned an easy to use, low cost computer for the average consumer, and wanted to name the computer after his favorite type of apple, the McIntosh. In 1983, Apple licensed the rights to the Macintosh name from audio equipment manufacturer, and in 1986, bought the trademark outright. Over the 1980s, the Macintosh became dominant among creative professionals and in schools. Apple continued to release new models, including the PowerBook notebook lineup, which were the first portable computers with the keyboard behind a palm rest and a built in pointing device a trackball in front of the keyboard. The second generation of PowerBooks were the first laptops in the world to have a trackpad, built in Ethernet, and stereo speakers. System 7 introduced virtual memory and cooperative multitasking in 1991. On the hardware side, Apple discontinued the use of Frog design's Snow White design language, and brought product design in house under the Apple Industrial Design Group. In 1994, Apple's marketshare fell to 8.5% compared to market leader. That same year, Apple abandoned Motorola in favor of the PowerPC architecture developed by the AIM alliance of Apple, IBM, and Motorola. The Power Macintosh line, the first to use the new chips, proved to be

The first Macintosh, unveiled in 1984, was the first successful personal computer with a user friendly graphical user interface. The Macintosh was pivotal in starting the desktop publishing revolution. It had an all in one design, and was described as a revolution by the New York Times. The Macintosh name was conceived in 1979. when Apple employee Jef Raskin envisioned an easy to use, low cost computer for the average consumer, and wanted to name the computer after his favorite type of apple, the McIntosh. In 1983, Apple licensed the rights to the Macintosh name from audio equipment manufacturer, and in 1986, bought the trademark outright. Over the 1980s, the Macintosh became dominant among creative professionals and in schools. Apple continued to release new models, including the PowerBook notebook lineup, which were the first portable computers with the keyboard behind a palm rest and a built in pointing device a trackball in front of the keyboard. The second generation of PowerBooks were the first laptops in the world to have a trackpad, built in Ethernet, and stereo speakers. System 7 introduced virtual memory and cooperative multitasking in 1991. On the hardware side, Apple discontinued the use of Frog design's Snow White design language, and brought product design in house under the Apple Industrial Design Group. In 1994, The first Macintosh, unveiled in 1984, was the first successful personal computer with a user friendly graphical user interface. The Macintosh was pivotal in starting the desktop publishing revolution. It had an all in one design, and was described as a revolution by the New York Times. The Macintosh name was conceived in 1979, when Apple employee Jef Raskin envisioned an easy to use, low cost computer for the average consumer, and wanted to name the computer after his favorite type of apple, the McIntosh. In 1983, Apple licensed the rights to the Macintosh name from audio equipment manufacturer, and in 1986, bought the trademark outright. Over the 1980s, the Macintosh became dominant among creative professionals and in schools. Apple continued to release new models, including the PowerBook notebook lineup, which were the first portable computers with the keyboard behind a palm rest and a built in pointing device a trackball in front of the keyboard. The second generation of PowerBooks were the first laptops in the world to have a trackpad, built in Ethernet, and stereo speakers. System 7 introduced virtual memory and cooperative

Page 56 of 78

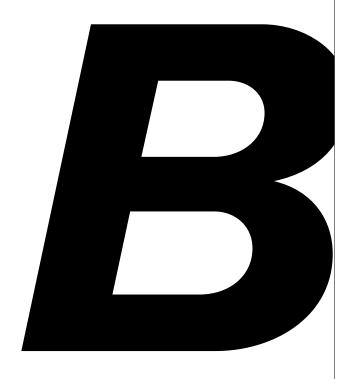

### **ABCDEFGHIJKLMN OPQRSTUVWXYZ** abcdefghijklmn opqrstuvwxyz 0123456789 **スススススススス**

The first Macintosh, unveiled in 1984, was the first successful personal computer with a user friendly graphical user interface. The Macintosh was pivotal in starting the desktop publishing revolution. It had an all in one design, and was described as a revolution by the New York Times. The Macintosh name was conceived in 1979, when Apple employee Jef Raskin envisioned an easy to use, low cost computer for the average consumer, and wanted to name the computer after his favorite type of apple, the McIntosh. In 1983, Apple licensed the rights to the Macintosh name from audio equipment manufacturer, and in 1986, bought the trademark

The Museu Nacional d'Art de Catalunya is located in the Palau Nacional of Montjuïc, constructed for the International Exposition of Barcelona. In 1934 it opened its doors as the Museu d'Art de Catalunya, bringing together the medieval collection. Subsequently, in 1995, then as the Museu Nacional d'Art de Catalunya of Romanesque art.

The first Macintosh, unveiled in 1984, was the first successful personal computer with a user friendly graphical user interface. The Macintosh was pivotal in starting the desktop publishing revolution. It had an all in one design, and was described as a revolution by the New York Times. The Macintosh name was conceived in 1979, when Apple employee Jef Raskin envisioned an easy to use, low cost computer for the average consumer, and wanted to name the computer after his favorite type of apple, the McIntosh. In 1983, Apple licensed the rights to the Macintosh name from audio equipment manufacturer, and in 1986, bought the trademark outright. Over the 1980s, the Macintosh became dominant among creative professionals and in schools. Apple continued to release new models, including the PowerBook notebook lineup, which were the first portable computers with the keyboard behind a palm rest and a built in pointing device a trackball in front of the keyboard. The second generation of PowerBooks were the first laptops in the world to have a trackpad, built in Ethernet, and stereo speakers. System 7 introduced virtual memory and cooperative multitasking in 1991. On the hardware side, Apple discontinued the use of Frog design's Snow White design language, and brought product design in house under the Apple Industrial Design Group. In 1994, Apple's marketshare fell to 8.5% compared to market leader. That same year, Apple abandoned Motorola in favor of the PowerPC architecture developed by the AIM alliance of Apple, IBM, and Motorola. The Power Macintosh line, the first to use the new chips, proved

The first Macintosh, unveiled in 1984, was the first successful personal computer with a user friendly graphical user interface. The Macintosh was pivotal in starting the desktop publishing revolution. It had an all in one design, and was described as a revolution by the New York Times. The Macintosh name was conceived in 1979. when Apple employee Jef Raskin envisioned an easy to use, low cost computer for the average consumer, and wanted to name the computer after his favorite type of apple, the McIntosh. In 1983, Apple licensed the rights to the Macintosh name from audio equipment manufacturer, and in 1986, bought the trademark outright. Over the 1980s. the Macintosh became dominant among creative professionals and in schools. Apple continued to release new models, including the PowerBook notebook lineup, which were the first portable computers with the keyboard behind a palm rest and a built in pointing device a trackball in front of the keyboard. The second generation of PowerBooks were the first laptops in the world to have a trackpad, built in Ethernet, and stereo speakers. System 7 introduced virtual memory and cooperative multitasking in 1991. On the hardware side, Apple discontinued the use of Frog design's Snow White design language, and brought product design in house under the Apple Industrial Design Group. In 1994,

The first Macintosh, unveiled in 1984, was the first successful personal computer with a user friendly graphical user interface. The Macintosh was pivotal in starting the desktop publishing revolution. It had an all in one design, and was described as a revolution by the New York Times. The Macintosh name was conceived in 1979, when Apple employee Jef Raskin envisioned an easy to use, low cost computer for the average consumer, and wanted to name the computer after his favorite type of apple, the McIntosh. In 1983, Apple licensed the rights to the Macintosh name from audio equipment manufacturer, and in 1986, bought the trademark outright. Over the 1980s, the Macintosh became dominant among creative professionals and in schools. Apple continued to release new models, including the PowerBook notebook lineup, which were the first portable computers with the keyboard behind a palm rest and a built in pointing device a trackball in front of the keyboard. The second generation of PowerBooks were the first laptops in the world to have a trackpad, built in Ethernet, and stereo speakers. System 7 introduced virtual memory and cooperative

### **ABCDEFGHIJKLMN OPQRSTUVWXYZ** abcdefghijklmn opgrstuvwxyz 0123456789 **ተተተተተተተ**

The first Macintosh, unveiled in 1984, was the first successful personal computer with a user friendly graphical user interface. The Macintosh was pivotal in starting the desktop publishing revolution. It had an all in one design, and was described as a revolution by the New York **Times. The Macintosh name was** conceived in 1979, when Apple employee Jef Raskin envisioned an easy to use, low cost computer for the average consumer, and wanted to name the computer after his favorite type of apple, the McIntosh. In 1983, Apple licensed the rights to the Macintosh name from audio equipment manufacturer, and in 1986, bought the trademark

The Museu Nacional d'Art de Catalunya is located in the Palau Nacional of Montjuïc, constructed for the International **Exposition of Barcelona. In 1934** it opened its doors as the Museu d'Art de Catalunya, bringing together the medieval collection. Subsequently, in 1995, then as the Museu Nacional d'Art de Catalunya of Romanesque art.

### **ABCDEFGHIJKLMN OPQRSTUVWXYZ** abcdefghijklmn opgrstuvwxyz 0123456789 **スススススススス**

The first Macintosh, unveiled in 1984. was the first successful personal computer with a user friendly graphical user interface. The Macintosh was pivotal in starting the desktop publishing revolution. It had an all in one design, and was described as a revolution by the New York Times. The Macintosh name was conceived in 1979, when Apple emplovee Jef Raskin envisioned an easy to use, low cost computer for the average consumer, and wanted to name the computer after his favorite type of apple, the McIntosh. In 1983, Apple licensed the rights to the Macintosh name from audio equipment manufacturer, and in 1986, bought the trademark

The Museu Nacional d'Art de Catalunya is located in the Palau Nacional of Montjuïc, constructed for the International Exposition of Barcelona. In 1934 it opened its doors as the Museu d'Art de Catalunya, bringing together the medieval collection. Subsequently, in 1995, then as the Museu Nacional d'Art de Catalunya of Romanesque art.

## Jita Back Utra Black

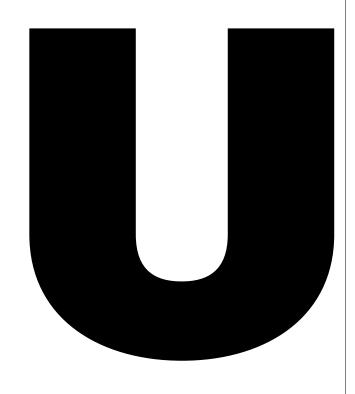

### **ABCDEFGHIJKLMN OPQRSTUVWXYZ** abcdefghijklmn opqrstuvwxyz 0123456789 **ተተተተተተተ**

The first Macintosh, unveiled in 1984, was the first successful personal computer with a user friendly graphical user interface. The Macintosh was pivotal in starting the desktop publishing revolution. It had an all in one design, and was described as a revolution by the New York **Times. The Macintosh name** was conceived in 1979, when **Apple employee Jef Raskin envi**sioned an easy to use, low cost computer for the average consumer, and wanted to name the computer after his favorite type of apple, the McIntosh. In 1983, Apple licensed the rights to the **Macintosh name from audio** equipment manufacturer, and in 1986, bought the trademark

The Museu Nacional d'Art de Catalunya is located in the Palau Nacional of Montjuïc, constructed for the International **Exposition of Barcelona. In 1934** it opened its doors as the Museu d'Art de Catalunya, bringing together the medieval collection. Subsequently, in 1995, then as the Museu Nacional d'Art de Catalunya of Romanesque art.

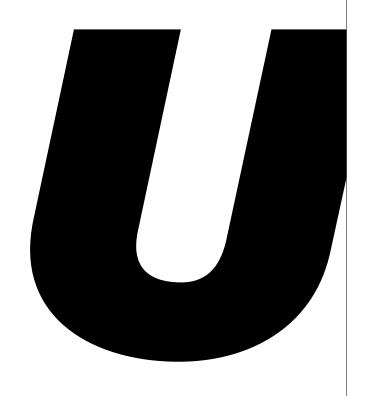

### **ABCDEFGHIJKLMN OPQRSTUVWXYZ** abcdefghijklmn opgrstuvwxyz 0123456789 **スススススススス**

The first Macintosh. unveiled in 1984. was the first successful personal computer with a user friendly graphical user interface. The Macintosh was pivotal in starting the desktop publishing revolution. It had an all in one design, and was described as a revolution by the New York Times. The Macintosh name was conceived in 1979, when Apple employee Jef Raskin envisioned an easy to use, low cost computer for the average consumer, and wanted to name the computer after his favorite type of apple, the McIntosh. In 1983. Apple licensed the rights to the Macintosh name from audio equipment manufacturer, and in 1986, bought the trademark

The Museu Nacional d'Art de Catalunya is located in the Palau Nacional of Montjuïc, constructed for the International **Exposition of Barcelona. In 1934** it opened its doors as the Museu d'Art de Catalunya, bringing together the medieval collection. Subsequently, in 1995, then as the Museu Nacional d'Art de Catalunya of Romanesque art.

Page 69 of 78

## HSG/28-Rm! 19p+04"(W)\* MD 3 5 a 6.

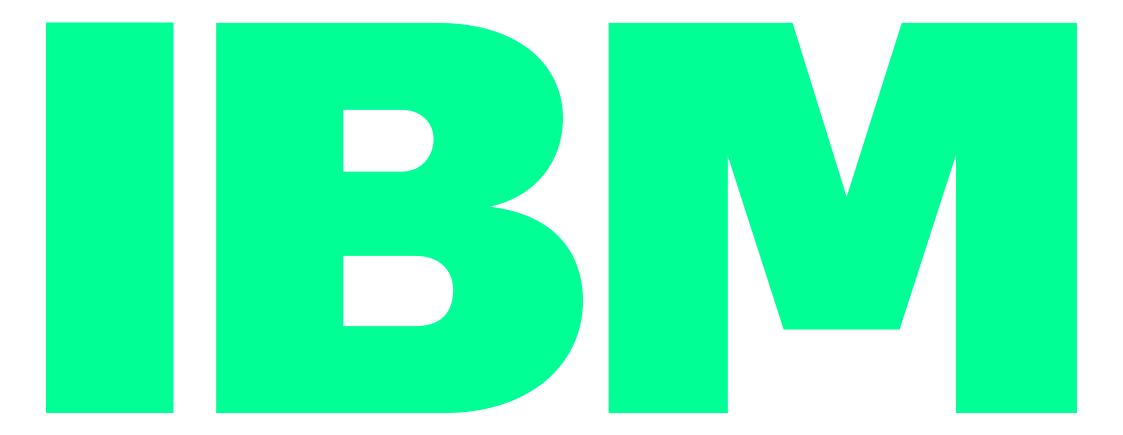

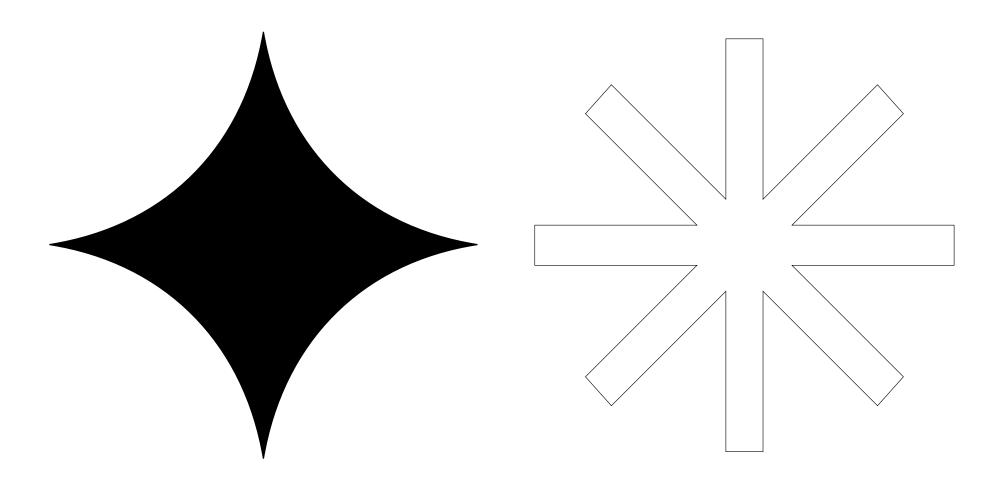

#### ABCDEFGHIJKLMNOPQRSTUVWXYZ abcdefghijklmnopqrstuvwxyz 0123456789

ÀÁÂÄÄĀĀĀĀĀÆÇĆĈĊĎĐÈÉÊËĒĖĘĚĠĞĠĢĤĪſĨĬĬĬĨĮ IJĴĶĹĻĽĿŁĿĹŇŃŅŇÒÓÔÕÖŌŎØŒÞŔŖŘŚŜŞŠŞßŢŤ ŦŢÙÚÛÜŪŬŮŰŲŴWWWÝŸŶŹŻŽàáâãäåāäaaaçćĉċč ďđðèéêëēĕeęěĝġġħĥīſĨĬijĨķĸĺĮľŀłŀſňńnňhòóôõöōŏő øœþŕŗřśŝşšşßťŧţùúûüūŭůűųŵwwwÿÿŷźżž

Pacific Imfluemt Buffalo Wasse

Buffalo 

3/4 Kg

3/4

H12345

**12345** 

12345

H58627

**58627** 

**58627** 

Decagram is a modern sans serif that blends Swiss style with an industrial hint. It is a workhorse neo-grotesque, versatile and usable thanks to its subtle and moderate character. It has high x-height, loose width proportions but compact vertical ones. Decagram has some distinctive elements like the high vertex in M, the narrow J, the rounded dots punctuation or sporty figures. It comes in 10 weights plus italics, which makes it perfectly suited for a wide range of design projects. A Variable Font is included with the family or as a separate style.

Languages Afrikaans, Albanian, Basque, Bosnian, Bulgarian, Catalan, Croatian, Czech, Danish, Dutch, English, Esperanto, Estonian, Filipino, Finnish, French, Galician, German, Hungarian, Icelandic, Indonesian, Irish, Italian, Javanese, Kurdish, Latin, Latvian, Lithuanian, Malay, Maltese, Moldovan, Norwegian, Polish, Portuguese, Romanian, Scottish Gaelic, Serbian, Slovak, Slovenian, Somali, Spanish, Suahili, Swedish, Tagalog, Turkish, Welsh, Zulu & more.

**Desktop license** For use on a desktop computer. Including the most common uses, both personal and commerical, for use in desktop applications such as Adobe Photoshop, Adobe InDesign and Microsoft Office. Desktop licenses are based on the number of computers in which the font will be installed.

**Webfont license** For a website or web application. A webfont license allows to embed the font into a website, so that it can be displayed on any browser. The license is based on a monthly pageview allowance for the webfonts. One time fee, this license does not need to be renewed if the site keep the monthly pageviews.

**ePub license** For use on an electronic publication. The license allows to embed the font in an electronic publication such as digital books, magazines, newspapers. An ePub license is based on the number of publications in which the font is used and each issue counts as a separate publication.

**App license** For a mobile app for iOS, Android or Windows Phone, the license allows to embed the font in the mobile application's code. Licenses are purchased based on the total number of different apps created.

**Server license** For use on sites, web apps, or services that allow a non-licensed user to utilize the font to create a personalized product. This license is valid for one year and is renewed each year that the font remains in use.

#### **Design by Eduardo Manso**

21 styles Thin, Thin Italic, UltraLight, UltraLight Italic, ExtraLight, ExtraLight Italic, Light, Light Italic, Regular, Regular Italic, Medium, Medium Italic, SemiBold, SemiBold Italic, Bold, Bold Italic, Black, Black Italic, UltraBlack, UltraBlack Italic and Variable Font

**Desktop format** OpenType (OTF)

**Web formats** Embedded OpenType (EOT), TrueType web (TTF), Web Open Font (WOFF), Web Open Font 2 (WOFF2)

# Decagram